## boolebox

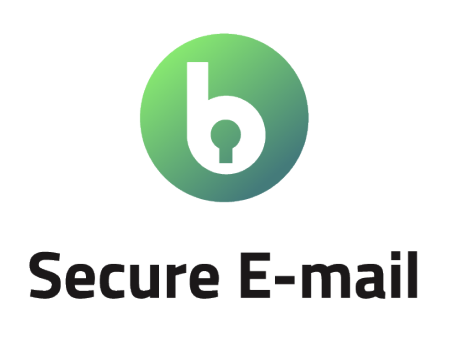

Features and Characteristics

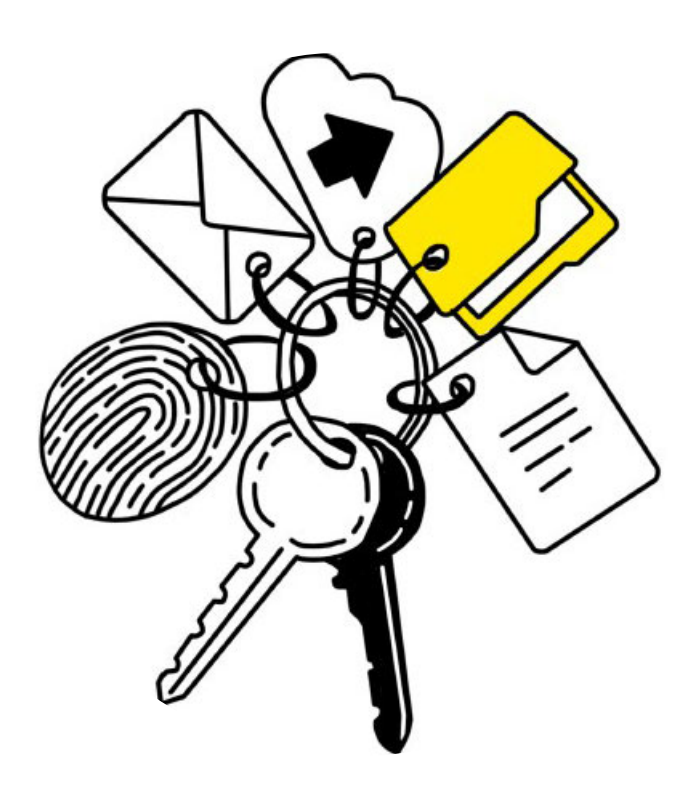

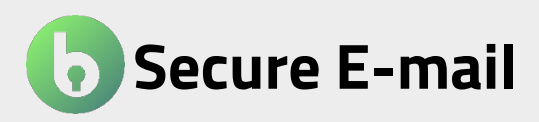

The Secure E-Mail web app allows you to use a protected email service within your Boole Suite. You will be able to send and receive encrypted messages and attachments by applying **boolebox**'s advanced protection features.

The encryption is applied to the text of the e-mail and to any attachments, choosing the level of protection for both from the preset templates.

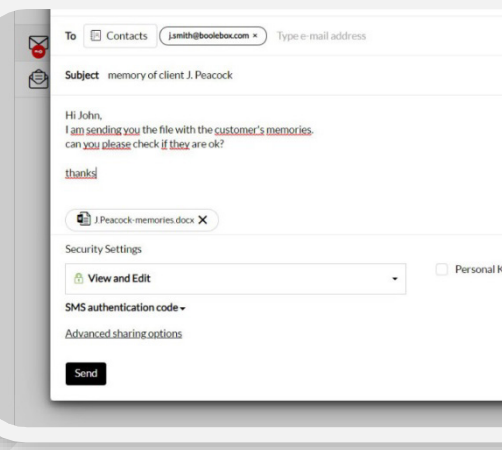

# The most important features

### • **AES 256-bit encryption**

All e-mails and attachments that you send using Secure E-Mail are automatically encrypted with an AES 256-bit encryption key.

### • **Secure sharing**

You can send e-mails and attachments without losing control over them, thanks to the numerous restrictions you can select when sending your e-mails.

### • **Sharing templates**

Decide the level of protection you choose to apply to the outbound e-mail text and its attachments by selecting one of the templates preset by your company.

### • **Personal Key**

In addition to the other protections, you can set personal encryption keys on e-mail to block access to anyone who does not have that key to decrypt them.

### • **Advanced functional restrictions**

When sending an e-mail with an attachment, you can set advanced restrictions, such as Anti-Screen Capture or Deter Photoshots, on the activities that the recipient can perform on them.

• **Native mobile Apps for iOS & Android**

You can also access/send e-mails from your mobile phone, thanks to the dedicated mobile Apps.

## Use cases

### **PROTECTED E-MAIL**

The application is used to create a secure communication channel for the quick sending of encrypted messages (WebMail Lite) with the possibility to attach files residing on your computer and encrypting them.

## **SECURITY TIPS**

*When you attach a file to the email, in addition to the other functionality restrictions available, we recommend that you also set an expiry since you will not be able to revoke its availability for the recipient if you have not purchased Secure File Manager.*

## Complement with Secure E-mail

## **1. Secure File Manager**

### **Attachment management**

With Secure File Manager, you can view, in the dedicated folder in the "My Files" section, the attachments you have sent via the Secure E-Mail app, organize them in folders, or modify them.

### **Deletion of attachments**

If you change your mind about the file you sent, you can delete the files or revoke sharing permissions making them inaccessible to the recipient in real-time.

### **Activity log**

You can view all the activities carried out on attachments by the recipient and, if versioning is activated, you will also be able to access previous versions of the changes.

### **Collaboration tools**

You can add comments, tasks, and annotations on the attached files that will be visible to the e-mail recipients.

### **1. Microsoft 365**

#### **Online editing of attachments**

If you have a Microsoft 365 license, you can directly from the Secure E-Mail interface, open the attached files sent, and edit them online, simultaneously saving the changes also for the recipient.

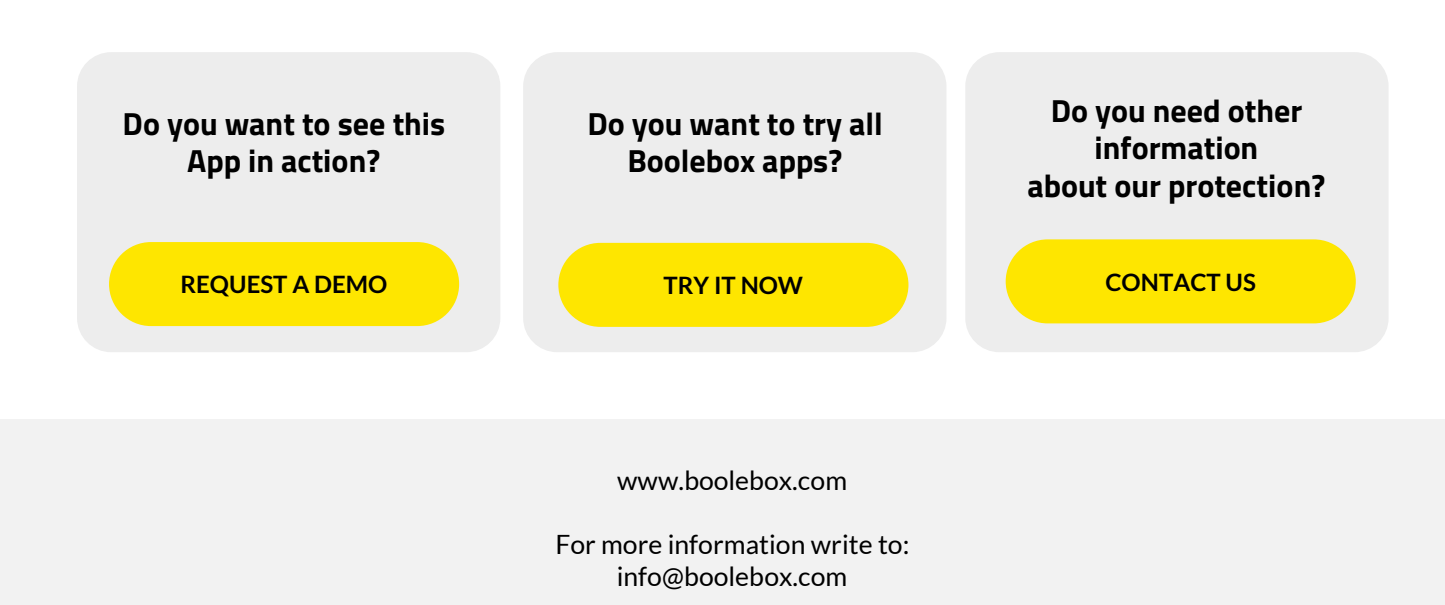